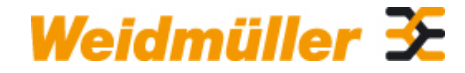

## **ZAP ZDKB/ZDKS Weidmüller Interface GmbH & Co. KG**

Klingenbergstraße 26 D-32758 Detmold Germany

www.weidmueller.com

# **Product image**

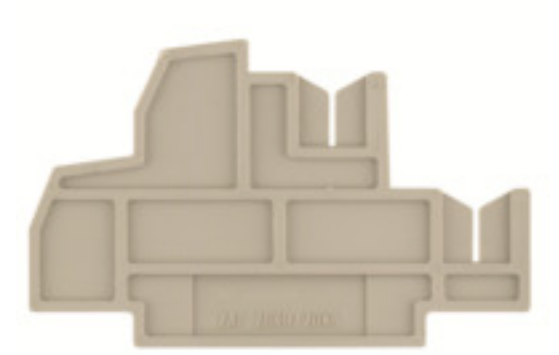

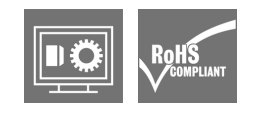

End plates are fitted to the open side of the last modular terminal before the end bracket. The use of an end plate ensures the function of the modular terminal and the specified rated voltage. It guarantees protection against contact with live parts and makes the final terminal finger-proof.

### **General ordering data**

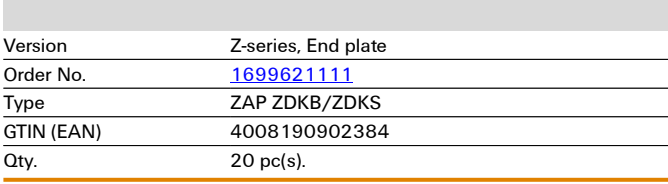

**Technical data**

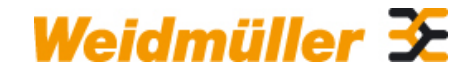

## **ZAP ZDKB/ZDKS Weidmüller Interface GmbH & Co. KG**

Klingenbergstraße 26 D-32758 Detmold Germany

www.weidmueller.com

# **Dimensions and weights** Depth 41.82 mm Depth (inches) 1.646 inch Height 68.5 mm Height (inches) 2.697 inch Width 2.5 mm 2.5 mm Width (inches) 0.098 inch<br>Net weight 3.81 g Net weight **Temperatures** Storage temperature -25 °C...55 °C Continuous operating temp., min. -50<br>
Continuous operating temp., max. 120 Continuous operating temp., max. **Material data** Material Wemid Colour dark beige UL 94 flammability rating V-0 **System specifications** Version **End plate Classifications** ETIM 6.0 EC000886 ETIM 7.0 EC000886 ETIM 8.0 EC000886 ECLASS 9.1 27-14-11-33 ECLASS 10.0 27-14-11-33 ECLASS 11.0 27-14-11-33 ECLASS 12.0 27-14-11-33 **Approvals** ROHS Conform **Downloads** Engineering Data<br>
User Documentation<br>
StorageCondition<br>
StorageCondition User Documentation<br>
Catalogues Catalogues Catalogues Catalogues in PDF-format **[Catalogues in PDF-format](http://catalog.weidmueller.com/assets/LINK/Catalog.html)**